## **JSON Plugin**

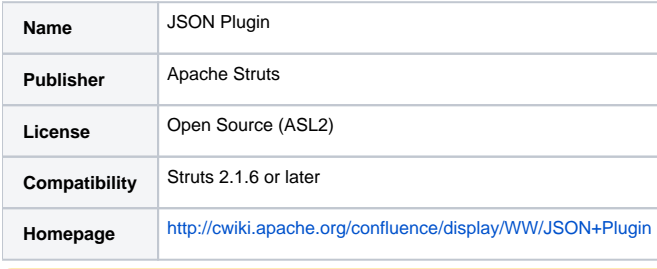

Error formatting macro: rate: java.lang.NoSuchMethodError: 'java.lang.String com.atlassian.confluence.setup.BootstrapManager.getDomainName()'

The JSON plugin is bundled with Struts since 2.1.7+. The plugin at Google Code has been deprecated.⊕

## **Overview**

The JSON plugin provides a "json" result type that serializes actions into JSON. The serialization process is recursive, meaning that the whole object graph, starting on the action class (base class not included) will be serialized (root object can be customized using the "root" attribute). If the interceptor is used, the action will be populated from the JSON content in the request, these are the rules of the interceptor: